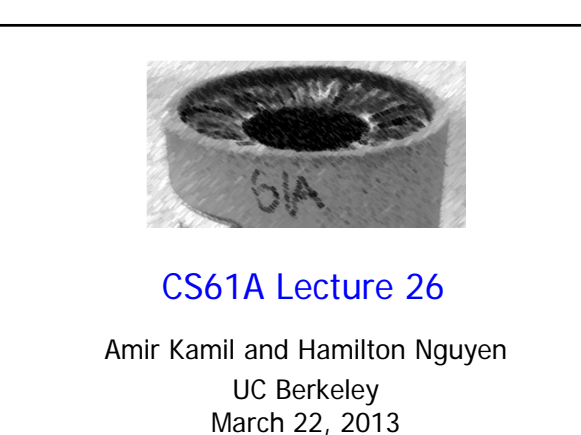

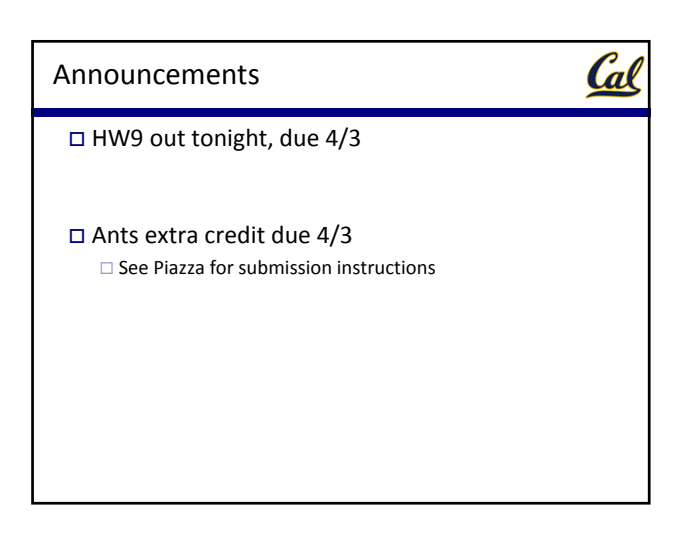

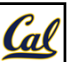

The data structures we cover in 61A are used everywhere in CS

More about data structures in 61B

Example: recursive lists (also called *linked lists*)

- Operating systems
- Interpreters and compilers
- Anything that uses a queue

The Scheme programming language, which we will learn soon, uses recursive lists as its primary data structure

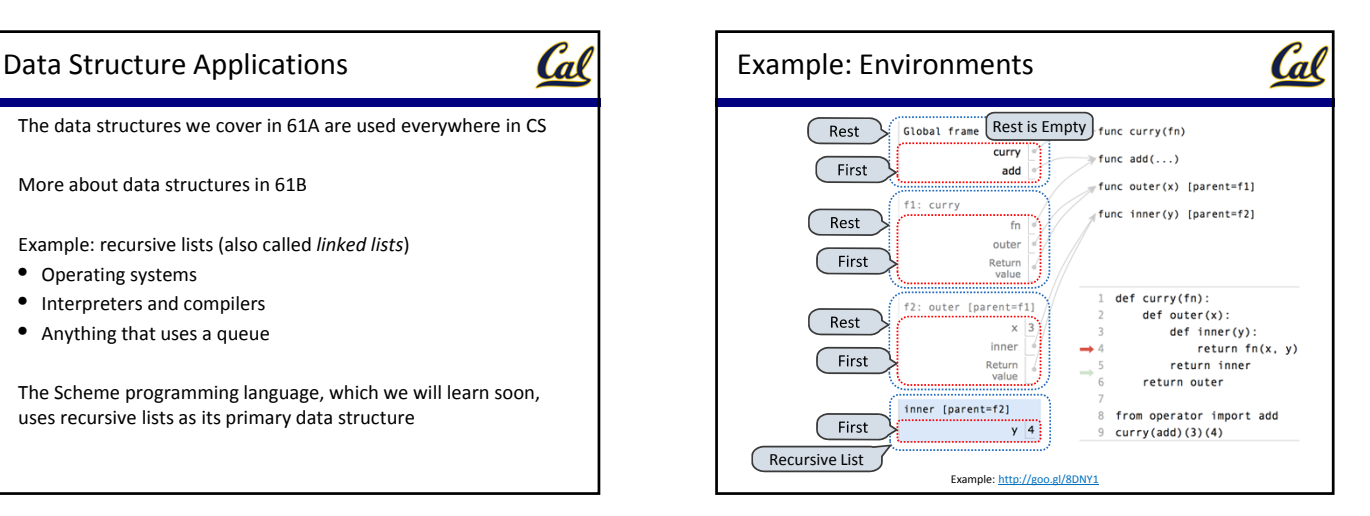

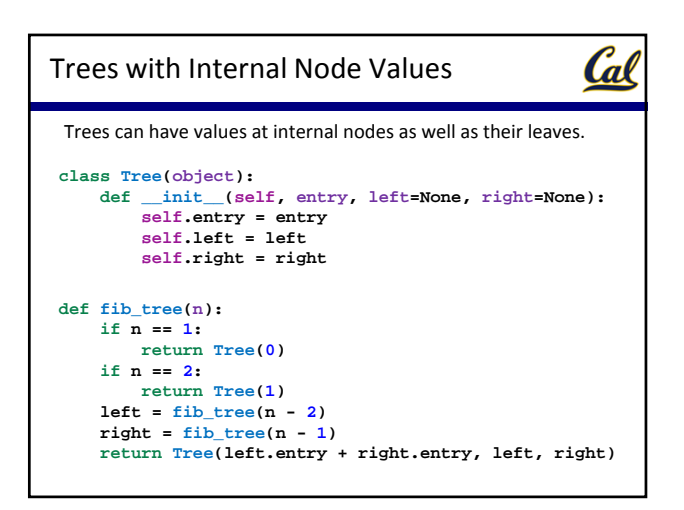

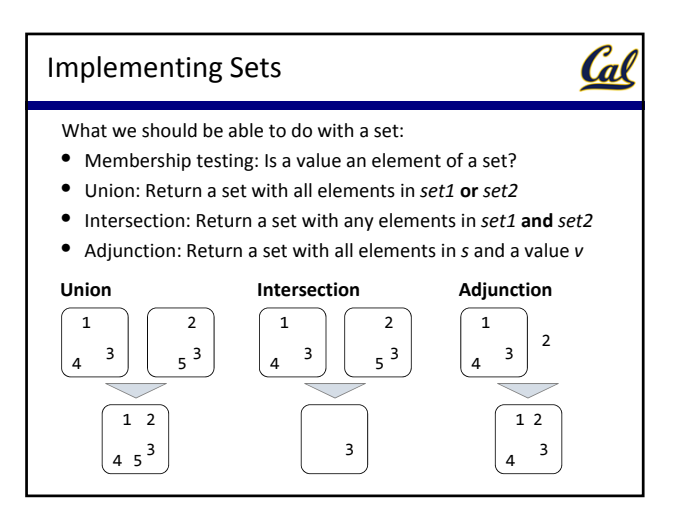

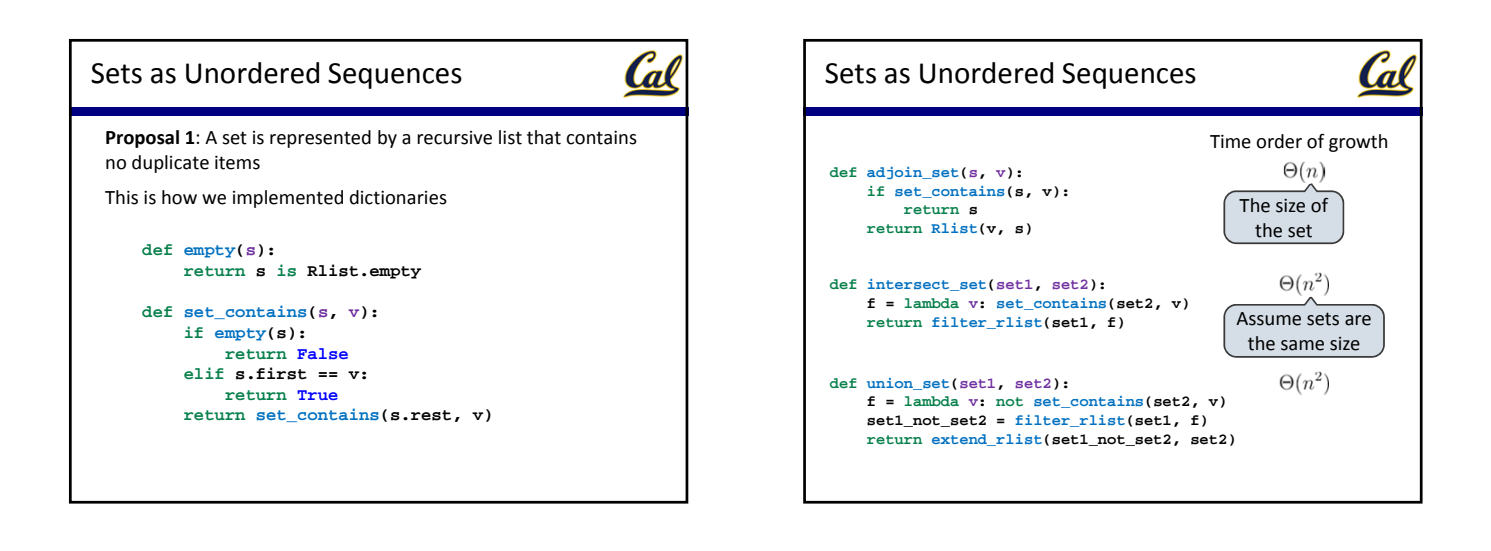

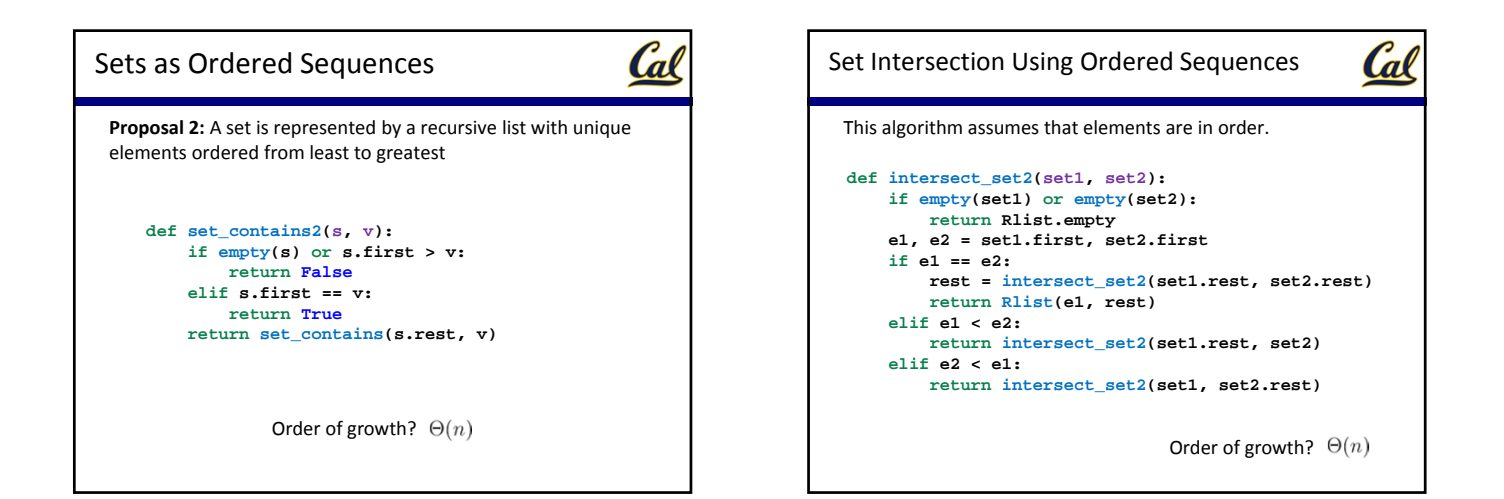

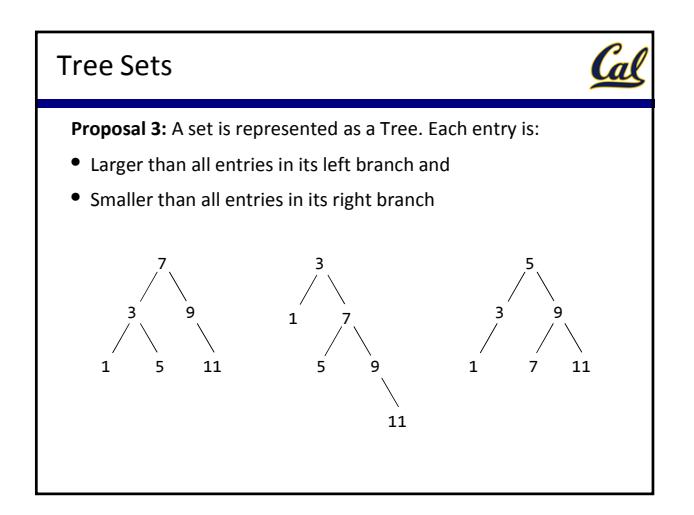

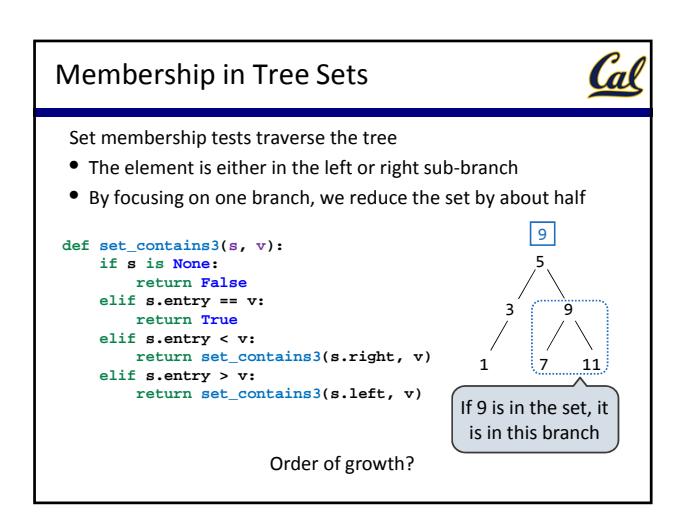

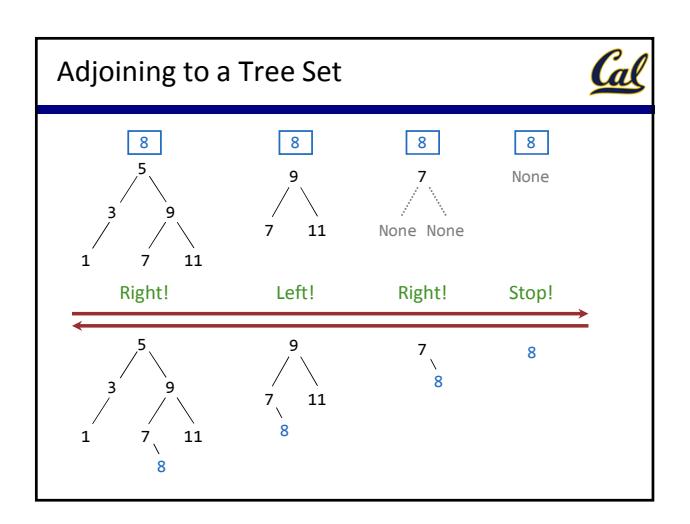

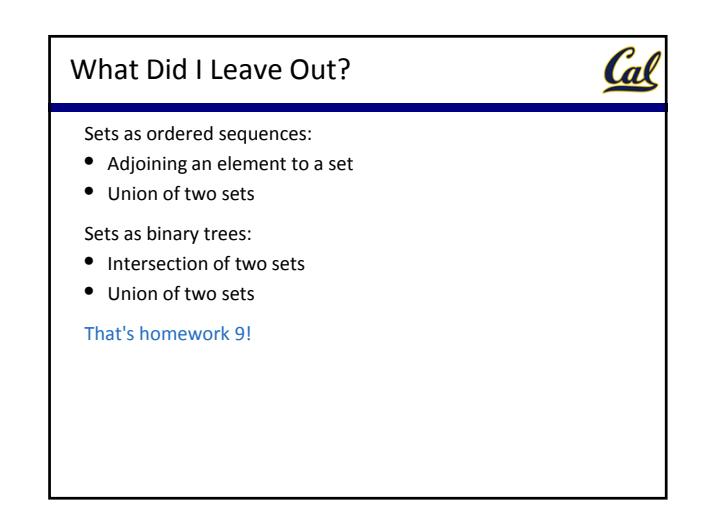

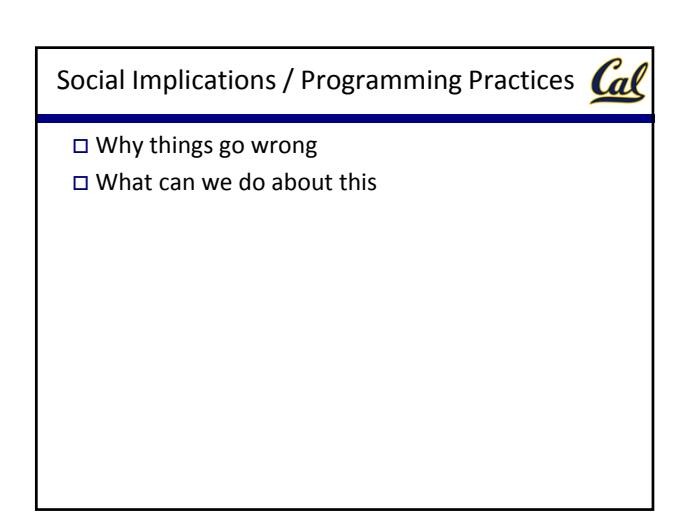

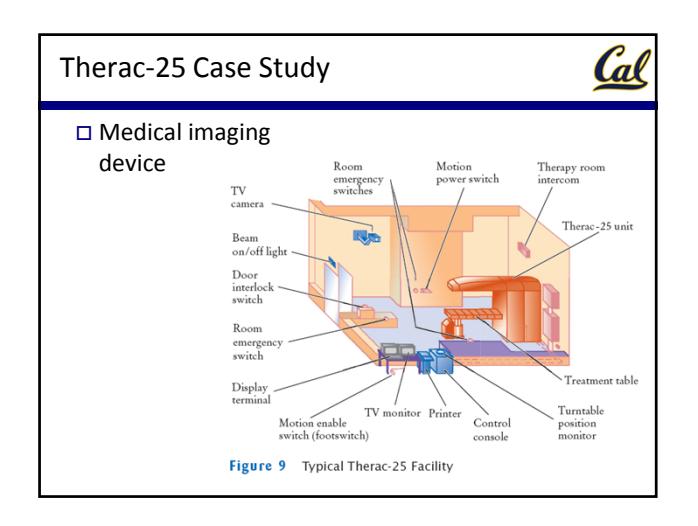

# Therac‐25 Case Study

- What happened?  $\Box$  6 serious injuries
- $\Box$  4 deaths
- 
- Otherwise effective saved hundreds of lives

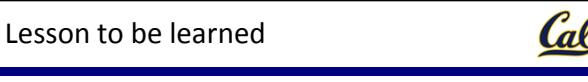

- $\square$  Social responsibility in engineering
- First real incident of fatal software failure
- $\square$  Bigger issue

<u>Cal</u>

- $\Box$  No bad guys
- $\Box$  Honestly believed there was nothing wrong

### "Software Rot"

Cal

- Other engineering fields: clear sense of degradation and decay
- Can software become brittle or fractured?

#### A bigger picture

#### **All software is part of a bigger system**

Cal

- □ Software degrades because:
	- □ Other piece of software changes
	- $\Box$  Hardware changes
	- □ Environment changes

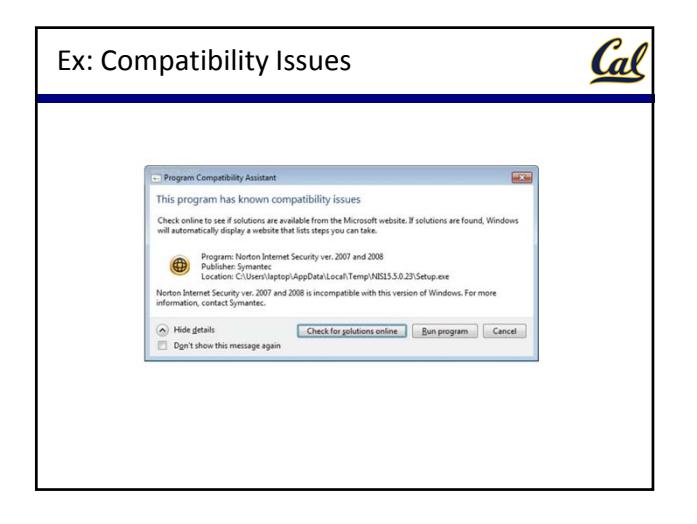

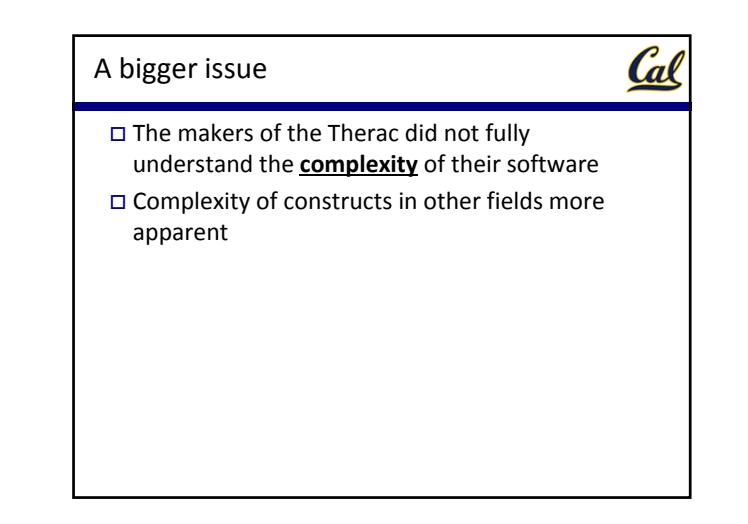

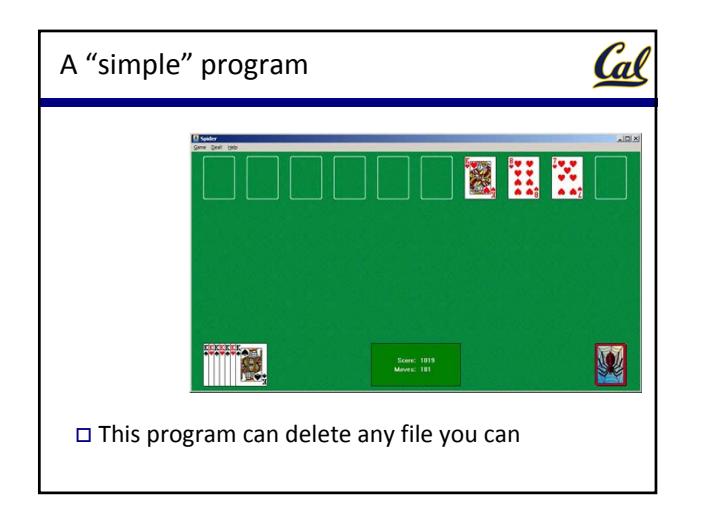

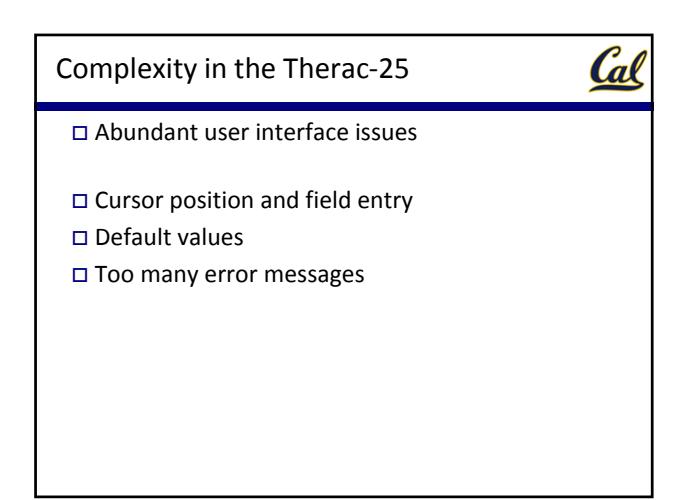

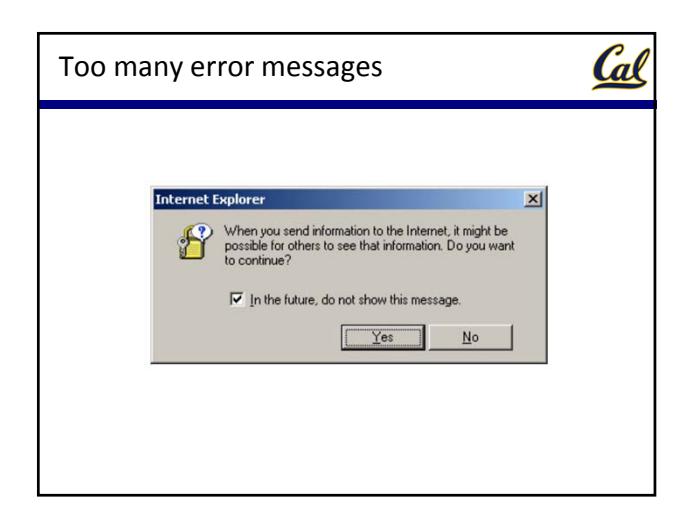

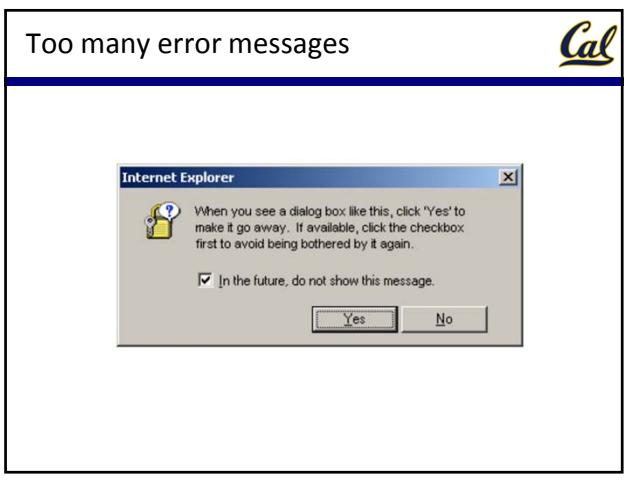

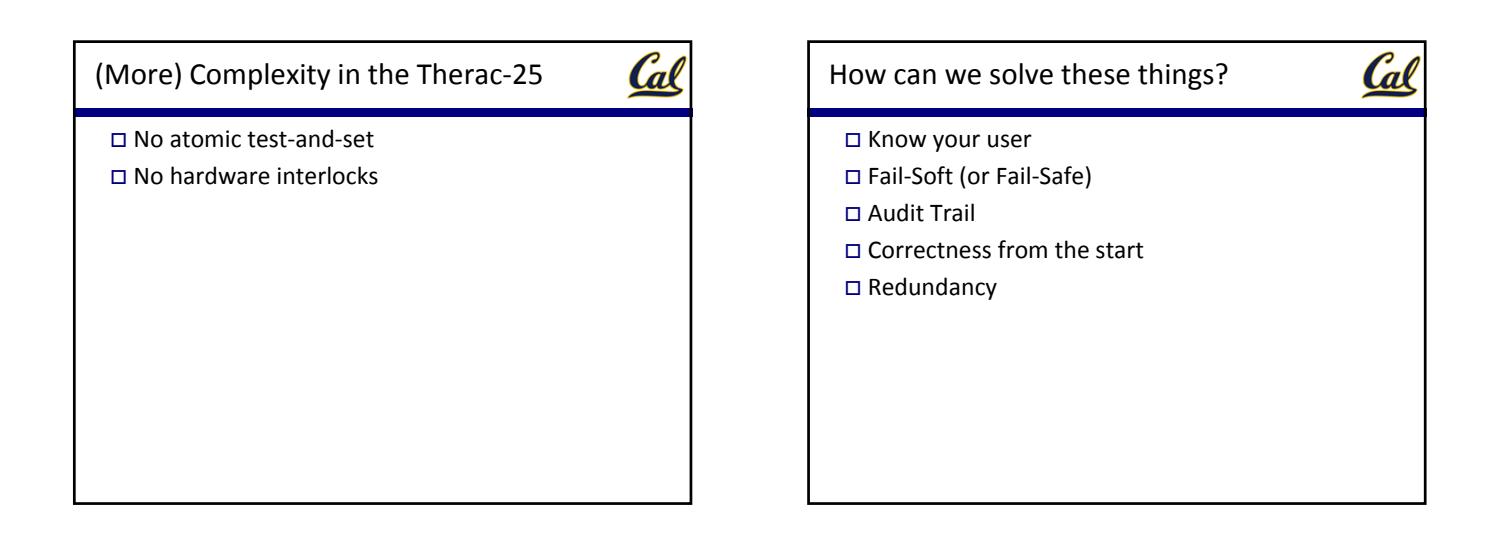

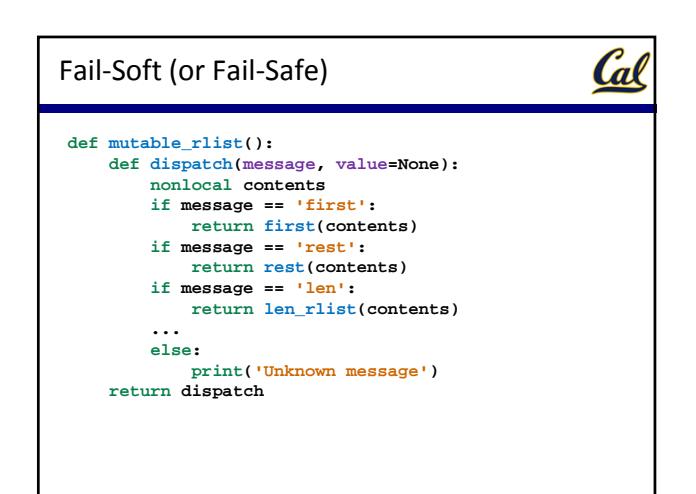

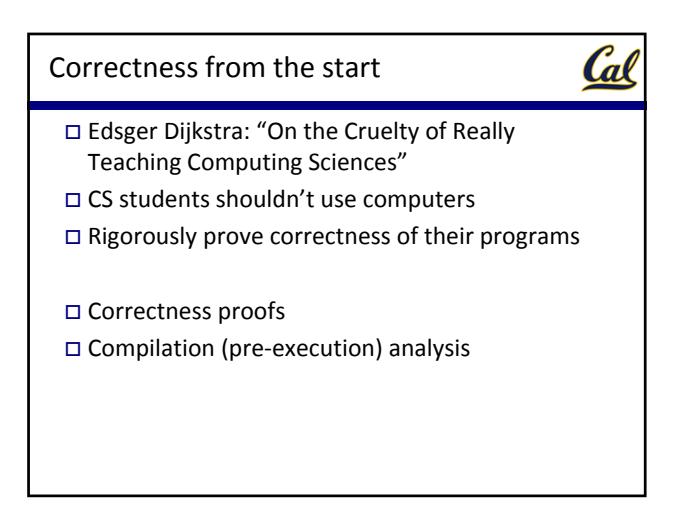

## On debugging

Cal

Black box debugging

- Glass box debugging
- □ Don't break what works

Golden rule of debugging…

Golden rule of debugging

"Debug by subtraction, not by addition" □ Prof. Brian Harvey

Cal